## **Fernanda Simões de Almeida nUSP 3286502 Rodrigo Simões de Almeida nUSP 3132218**

**Nome –** Atualização otimizada

# **Objetivo**

Atualizar uma base de dados, em um ambiente de grande porte (*mainframes*), de forma a otimizar o acesso ao banco de dados, garantindo que o sistema seja tolerante a falhas.

## **Motivação**

Considere uma aplicação implementada para plataforma de grande porte que precisa efetuar atualizações em um banco de dados relacional após pesquisa no mesmo. A atualização pode ou não estar sendo feita nos mesmos registros selecionados.

Precisamos que o sistema seja tolerante à falhas, ou seja, se o programa for interrompido durante a atualização, não pode perder as informações dos registros já atualizados. Além disso, gostaríamos de otimizar o acesso ao banco de dados, reduzindo a quantidade de acessos a disco sem aumentar a contenção da base, para tanto desejamos efetuar "commits" parciais ao invés de "commit" a cada registro atualizado.

## **Estrutura**

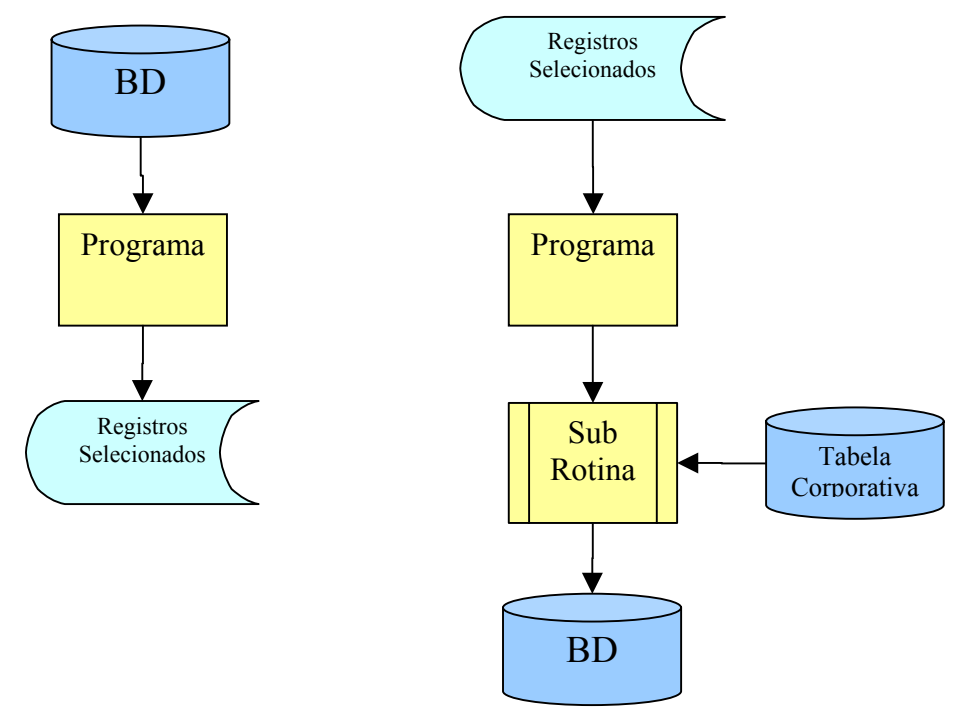

## **Implementação**

Fatorar o programa, subdividindo-o em dois. O primeiro deve selecionar os registros desejados e efetuar toda o processamento dos dados. O resultado obtido e os dados do registro são gravados em um arquivo seqüencial.

O segundo programa somente efetua a leitura do arquivo gerado e faz as atualizações determinadas no arquivo efetuando o "commit" depois de um determinado número de registros. A cada "commit" efetuado é gravada, em uma tabela de controle, a chave do último registro atualizado anteriormente ao "commit". Após todas as atualizações a tabela de controle é atualizada com a indicação de fim do processamento. Para garantir tolerância à falhas, logo no início do segundo programa, é feita uma consulta à tabela de controle e, se o processamento não foi concluído, o programa deve desprezar os registros do arguivo de entrada até que o arguivo esteja posicionado após o último registro já processado. A partir de então o processamento seque normalmente.

É recomendável que todo o processo de acessos à tabela de controle seja feita por uma sub-rotina (um programa chamado dentro do segundo programa) para garantir uniformidade e reutilização de código. Outra importante recomendação é que a tabela de controle possua a quantidade de registros que deverão ser atualizados a cada "commit", pois permite que ajustes possam ser feitos pelos DBA 's (Adiministradores do Banco de Dados) do sistema, sempre que necessário melhorar a performance do acesso.

## **Exemplo de Código**

00000-LOGICA-PRINCIPAL LP-LOGICA-PRINCIPAL SECTION. PERFORM A-INICIALIZA. PERFORM B-PROCESSA UNTIL FL-FIM EQUAL 'S'. PERFORM C-FINALIZA. LP-LOGICA-PRINCIPAL-FIM. EXIT. INICIALIZACAO A-INICIALIZA SECTION. PERFORM AA-VALIDA-PARM. OPEN INPUT TH27501I. PERFORM RA-LER-TH27501T PERFORM AB-INICIALIZA-TB-CTRL. PERFORM AB-RESTART. A-INICIALIZA-FIM. **FXIT**  $\star$  $\star$ **RESTART** AB-RESTART SECTION. IF DB996-QT-RGO-PCE NOT EQUAL ZEROS PERFORM RA-LER-TH27501I UNTIL WS-CHAVE-LIDA EQUAL DB996-CHAVE-GRAV OR FL-FIM-ARO EOUAL 'S'  $^1S$ IF FL-FIM FOUAL  $\star$ DISPLAY '\* TH275 - ERRO NO RESTART DISPLAY '\* REGISTRO PARA RESTART NAO ENCONTRADO \*'

 DISPLAY '\*\*\*\*\*\*\*\*\*\*\*\*\*\*\*\*\*\*\*\*\*\*\*\*\*\*\*\*\*\*\*\*\*\*\*\*\*\*\*\*\*' PERFORM YA-ACESSA-SB002 END-IF PERFORM RA-LER-TH27501I END-IF. AB-RESTART-FIM. EXIT. \*\*\*\*\*\*\*\*\*\*\*\*\*\*\*\*\*\*\*\*\*\*\*\*\*\*\*\*\*\*\*\*\*\*\*\*\*\*\*\*\*\*\*\*\*\*\*\*\*\*\*\*\*\*\*\*\*\*\*\*\*\*\*\*\*\* PROCESSAMENTO PRINCIPAL \*\*\*\*\*\*\*\*\*\*\*\*\*\*\*\*\*\*\*\*\*\*\*\*\*\*\*\*\*\*\*\*\*\*\*\*\*\*\*\*\*\*\*\*\*\*\*\*\*\*\*\*\*\*\*\*\*\*\*\*\*\*\*\*\*\* B-PROCESSA SECTION. PERFORM BA-ATUALIZA-V1TH0004. ADD +1 TO AC-QTD-TRAN-COMMIT IF AC-QTD-TRAN-COMMIT EQUAL DB996-QTD-REG-CMI PERFORM BB-REGISTRO-DB996 EXEC SQL COMMIT END-EXEC MOVE ZEROS TO AC-QTD-TRAN-COMMIT END-IF. PERFORM RA-LER-TH27501I. B-PROCESSA-FIM. EXIT. \*\*\*\*\*\*\*\*\*\*\*\*\*\*\*\*\*\*\*\*\*\*\*\*\*\*\*\*\*\*\*\*\*\*\*\*\*\*\*\*\*\*\*\*\*\*\*\*\*\*\*\*\*\*\*\*\*\*\*\*\*\*\*\*\*\* FINALIZA PROGRAMA \*\*\*\*\*\*\*\*\*\*\*\*\*\*\*\*\*\*\*\*\*\*\*\*\*\*\*\*\*\*\*\*\*\*\*\*\*\*\*\*\*\*\*\*\*\*\*\*\*\*\*\*\*\*\*\*\*\*\*\*\*\*\*\*\*\* C-FINALIZA SECTION. EXEC SQL COMMIT END-EXEC CLOSE TH27501I. PERFORM YC-ACESSA-SB030. STOP RUN. C-FINALIZA-FIM. EXIT.

#### **Conseqüências**

#### Vantagens:

Tolerância à falhas - O uso do padrão permite que o sistema seja tolerante a falhas, pois ele consegue identificar se o processamento foi concluído normalmente ou não e dar o devido tratamento para cada condição;

Otimização do acesso ao banco de dados – As atualizações do banco de dados são feitas em momento distinto das consultas, além disso, os "commits" podem ser feitos de forma otimizada e com controle flexível, uma vez que a liberação do recurso do banco de dados está parametrizada e sob a tutela de um DBA.

Reutilização de código – O uso da sub-rotina permite reutilizar código tornando a construção mais simples e eficiente, mantendo um tratamento uniforme das retomadas em situações de término anormal de um processamento.

## Desvantagens:

Uso de arquivo seqüencial e acesso a uma nova base de dados (base de controle).

## **Usos Conhecidos**

Sistema de administração de produtos Voucher (como: Vale Alimentação, Refeição, Farmácia, etc), em diversos momentos a citar:

Agendamentos de transações para posterior postagem em conta; Efetivação de solicitações on-line em processamento batch; Renovação do Limite de Crédito das Contas; Atualizações cadastrais.

- Sistema de atendimento de reclamações de clientes de cartões de créditos;
- Sistema de premiação e fidelização de usuários de cartão de crédito;